## Karte der FFH-Lebensraumtypen FFH-Gebiet 5026-301 "Rohrlache von Heringen"

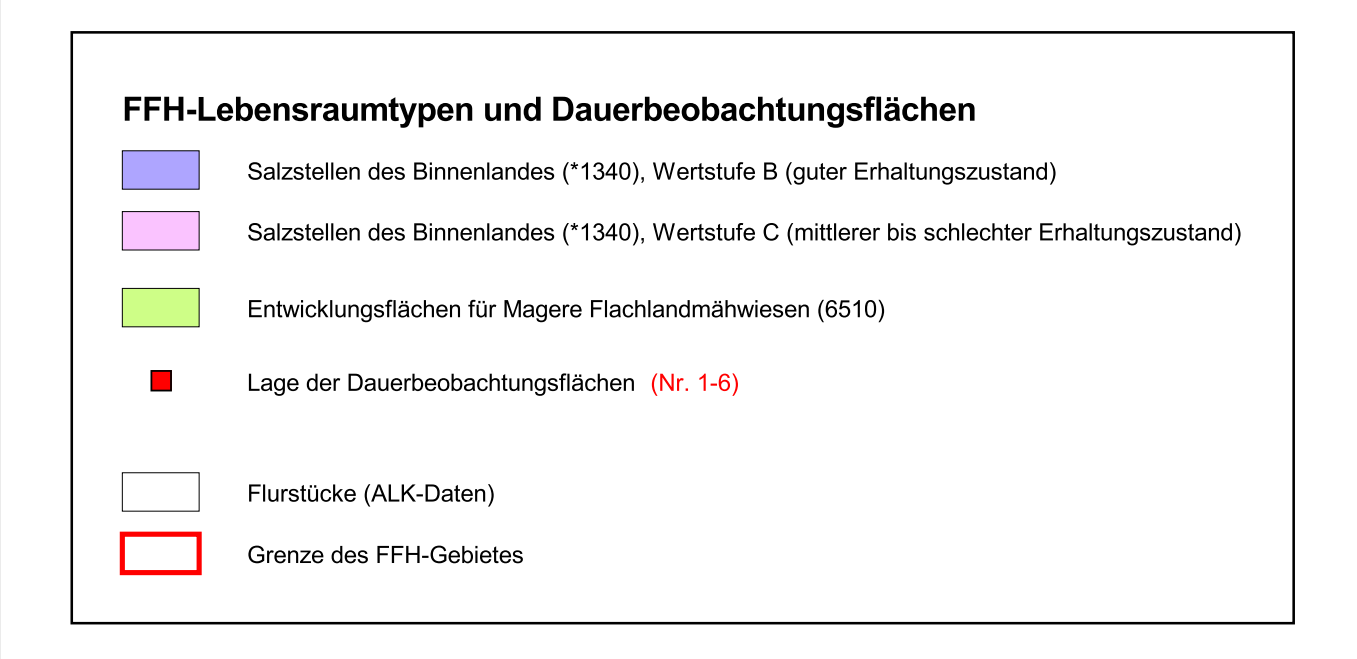

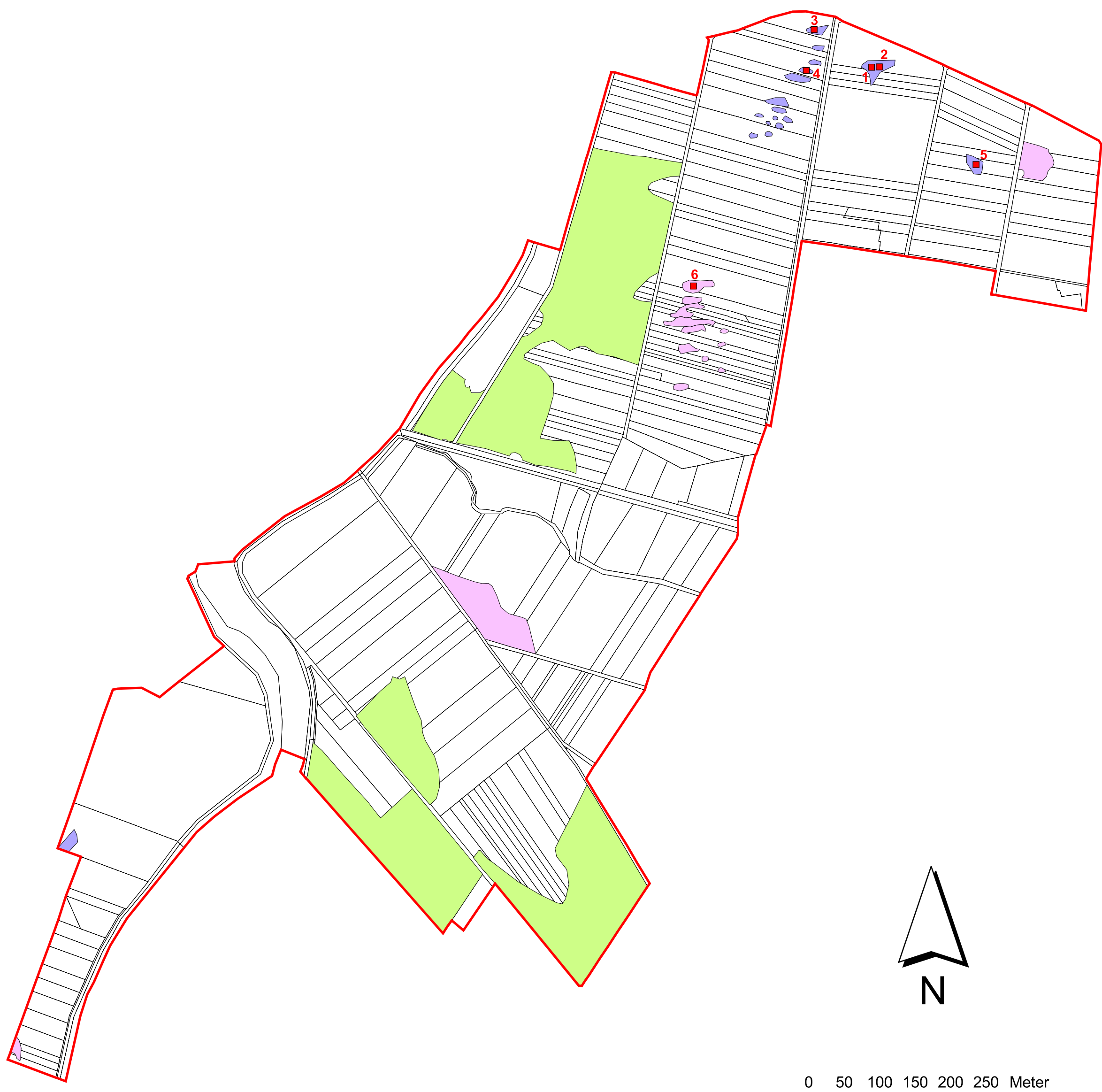

50 100 150 200 250 Meter  $\Box$ 

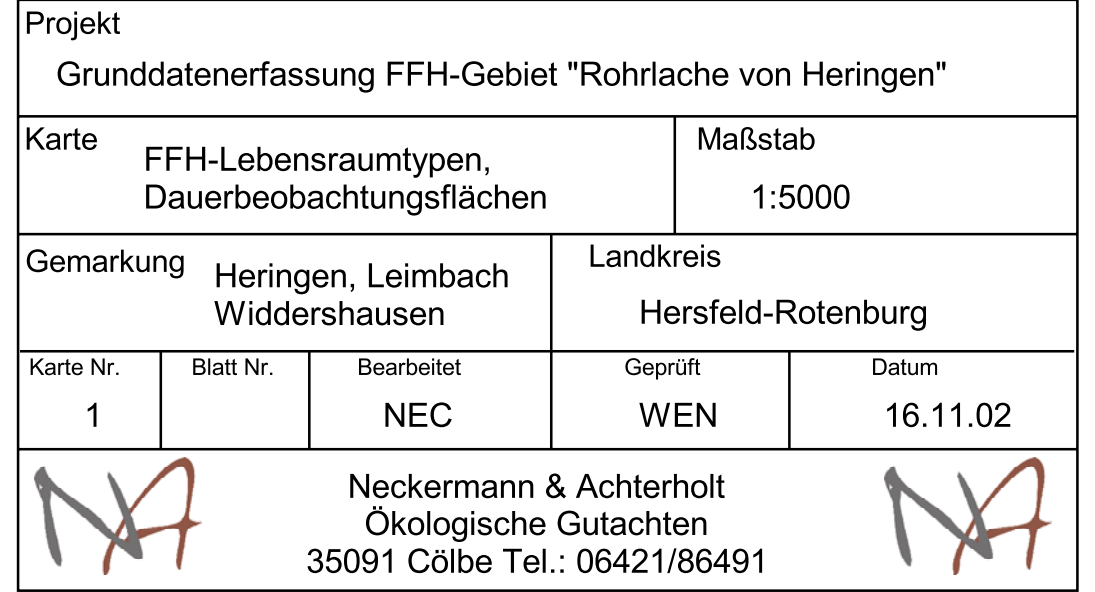